## **NC** 6/1/2009 **Exceptions Log**

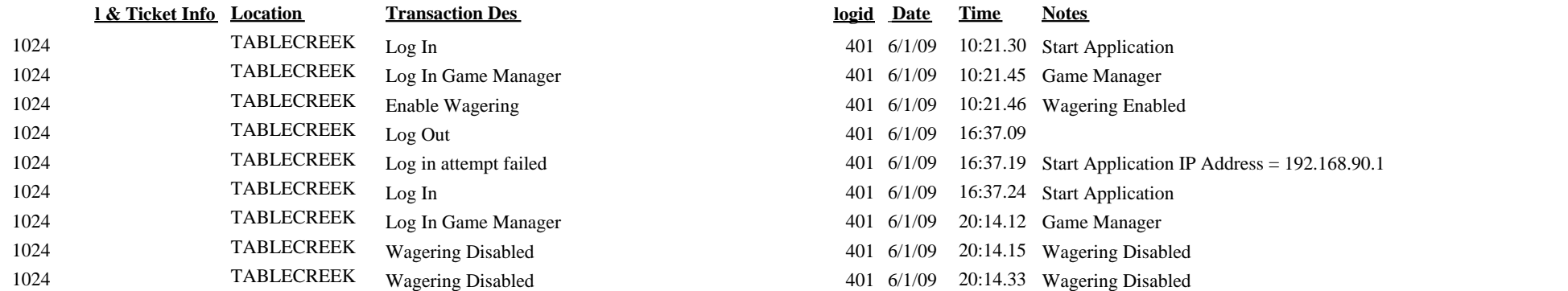

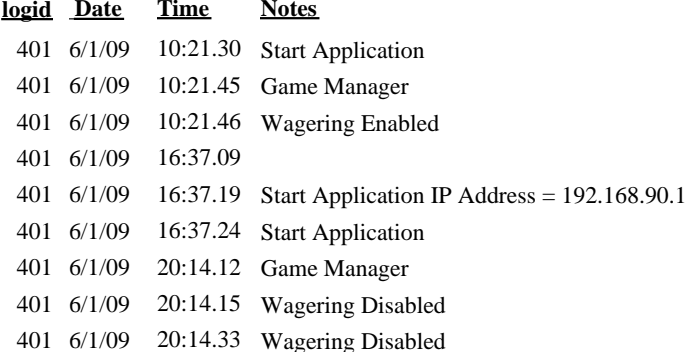